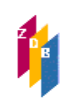

# **1131 –** Angaben zum Inhalt

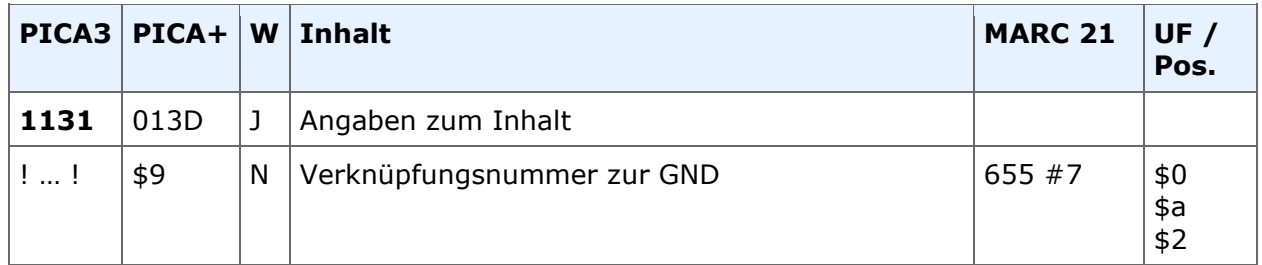

#### **Indextyp/Schlüsseltyp:** COD/COI **Indexierungsroutine:** Sy **Validierung:** Das Feld ist in allen Satzarten zulässig.

Die ZDB empfiehlt, das Feld in jedem Datensatz zu belegen.

## **Inhalt**

In diesem Feld werden normierte Begriffe zur Beschreibung des Inhalts als IDN eines Schlagwortes aus der Gemeinsamen Normdatei (GND) erfasst. Es wird empfohlen, das Feld zu besetzen, wenn eines der in der Tabelle von [RDA 7.2.1.3 D-A-CH](http://access.rdatoolkit.org/rdachp7_rda7-425.html) und in der [AH 7](http://www.zeitschriftendatenbank.de/fileadmin/user_upload/ZDB/pdf/zdbformat/AH_1131.pdf) gelisteten Begriffe auf die Beschreibung zutrifft. Dazu wird eine Verknüpfung zu einem GND-Normdatensatz hergestellt. Die Belegung des Feldes erfolgt, in dem die GND-IDN, umgeben von Ausrufungszeichen, erfasst wird.

#### **Beispiel**

Erfassung 1131 !040674886!

Tabelle der grundlegenden Formangaben in der ZDB:

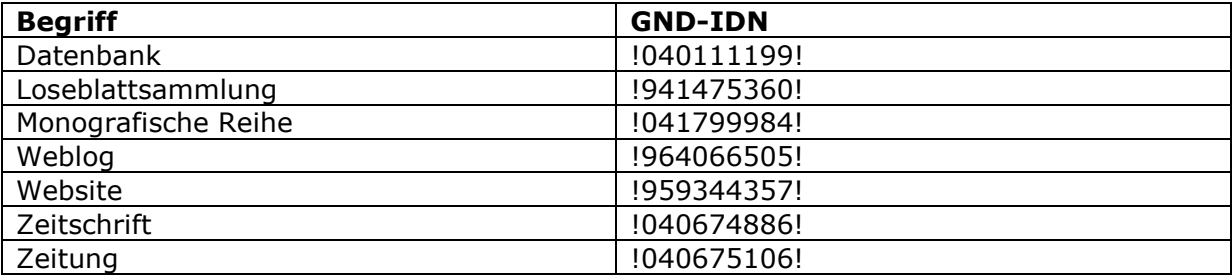

Die in der Tabelle gelisteten Begriffe werden von der ZDB als grundlegend betrachtet, da sie u. a. zu Selektionszwecken genutzt werden und stehen an erster Position. Bitte beachten Sie, dass die Formangaben aus der Tabelle an erster Position stehen bleiben, wenn engere Begriffe hinzukommen, z. B. "Zeitung" und "Anzeigenblatt" oder "Zeitschrift" und "Ratgeber". Engere Begriff sind ebenfalls der [AH 7](http://www.zeitschriftendatenbank.de/fileadmin/user_upload/ZDB/pdf/zdbformat/AH_1131.pdf) zu entnehmen.

Die Angaben zum Inhalt werden nach Abspeicherung des Satzes expandiert. Zusätzlich wird die Entitätencodierung mit ausgegeben. Die Entitätencodierung entspricht der Satzart der GND-Aufnahme.

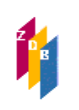

## **Beispiel**

Erfassung 1131 !040674886!

Anzeige 1131 !040674886!*Zeitschrift [Tsz]*

## **Beispiel für die Erfassung mehrerer Formangaben**

Erfassung 1131 !040675106! 1131 !041427610! Anzeige 1131 !040675106!*Zeitung [Tsz]* 1131 !041427610!*Anzeigenblatt [Ts1]*

#### **Erfassungshinweise**

Da das Feld ein Gemeinschaftsfeld der Formal- und Inhaltserschließung ist, folgen ausführliche Hinweise zur Erfassung der grundlegenden Begriffe:

Ist Feld 0500 in zweiter Position mit \*d besetzt ist, wird immer 1131 Monografische Reihe erfasst.

Ist Feld 0500 in zweiter Position mit \*b besetzt ist, wird entweder fortlaufende Ressource (1131 Zeitschrift oder Zeitung) oder integrierende Ressource (1131 Loseblattsammlung oder Website oder Datenbank oder Weblog) erfasst. Darüber hinaus sind ggf. weitere Codierungen in den Feldern [0600](http://www.zeitschriftendatenbank.de/fileadmin/user_upload/ZDB/pdf/zdbformat/0600.pdf) und [1140](http://www.zeitschriftendatenbank.de/fileadmin/user_upload/ZDB/pdf/zdbformat/1140.pdf) heranzuziehen.

## **Tabelle**

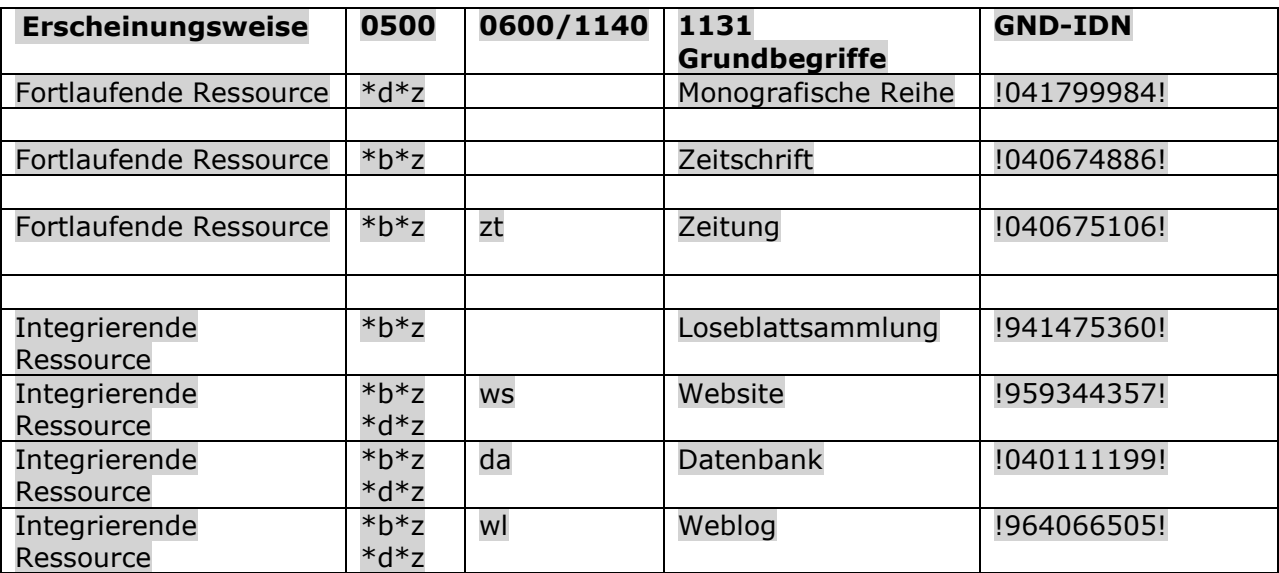

# **1131 –** Angaben zum Inhalt

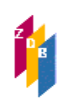

Eine Formangabe, die eine fortlaufende Ressource kennzeichnet (Zeitschrift/Zeitung), darf nicht gleichzeitig mit einer Formangabe, die eine integrierende Ressource kennzeichnet (Loseblattsammlung, Website, Datenbank, Weblog), auftreten.

Wenn eine Veröffentlichung zunächst als monografische Reihe erscheint und dann zu einer Zeitschrift wechselt (oder umgekehrt), wird eine [Gravierende Korrektur](http://www.zeitschriftendatenbank.de/fileadmin/user_upload/ZDB/pdf/ggr/GGR_Gravierende_Korrekturen.pdf) ausgeführt. Im Zuge der Bearbeitung wird 1131 der aktuellen Erscheinungsweise angepasst.

## **Beispiel**

0500 Abvz 1131 !040674886!Zeitschrift [Ts1] 4201 Bis Band 12 monografische Reihe

Die korrekte Angabe in 1131 ist wichtig, denn über die Angabe "Loseblattsammlung, Website, Datenbank oder Weblog" soll künftig in MARC die Codierung "integrierende Ressource" erzeugt werden. Außerdem können über die Angaben in 1131 künftig auch Portal- und Ausleihsystem gesteuert werden (in Ablösung diverser Codes aus Feld 0600/1140), so dass eine stabile Besetzung dieser Formangaben besonders wichtig ist.

Dieses Feld ist zur Neueingabe und Korrektur durch ZDB-Katalogisierende für Titelaufnahmen im x- oder v-Status freigegeben.

#### **Erfassungshilfe**

In der WinIBW der ZDB steht eine Tabelle der Begriffe mit zugehöriger GND-IDN zur Verfügung.

Erfassungshilfe [AH 7](http://www.zeitschriftendatenbank.de/fileadmin/user_upload/ZDB/pdf/zdbformat/AH_1131.pdf)

#### **RDA-Regelwerksstelle**

Zur Erfassung ziehen Sie [RDA 7.2.1.3](http://access.rdatoolkit.org/nlgpschp7_nlgps07-29.html) D-A-CH heran.